### <span id="page-0-0"></span>ELF1 7 Examples - 3 Executables - ELF Study 1999

Young W. Lim

2019-11-13 Wed

Young W. Lim  $ELF1$  7 Examples - 3 Executables - ELF  $2019-11-13$  Wed  $1/80$ 

 $\leftarrow$   $\Box$ 

 $299$ 

## Outline

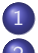

#### **[Based on](#page-2-0)**

- [PIC relocs background](#page-4-0)
	- [TOC](#page-4-0)
	- [Relocs in an object file](#page-5-0)
	- [Relocs in a shared object file](#page-8-0)
	- [Relocs in an executable file](#page-10-0)
	- [Relocs in the dynamic linking](#page-12-0)
- [Executable reloc example using a shared library](#page-13-0)
	- [TOC](#page-13-0)
	- **•** [Example codes](#page-14-0)
	- [Compiling scripts](#page-20-0)
- [Relocation Results Summary](#page-25-0)
	- [TOC](#page-25-0)
	- 1. rel. o [object file relocs](#page-26-0)
	- 2. librel.so [shared object file relocs](#page-30-0)
	- 3. main.o [object file relocs](#page-34-0)
	- 4. run\_dynamic [executable file relocs](#page-36-0)

つひい

#### <span id="page-2-0"></span>"Study of ELF loading and relocs", 1999 [http://netwinder.osuosl.org/users/p/patb/public\\_html/elf\\_](http://netwinder.osuosl.org/users/p/patb/public_html/elf_relocs.html) [relocs.html](http://netwinder.osuosl.org/users/p/patb/public_html/elf_relocs.html)

I, the copyright holder of this work, hereby publish it under the following licenses: GNU head Permission is granted to copy, distribute and/or modify this document under the terms of the GNU Free Documentation License, Version 1.2 or any later version published by the Free Software Foundation; with no Invariant Sections, no Front-Cover Texts, and no Back-Cover Texts. A copy of the license is included in the section entitled GNU Free Documentation License.

CC BY SA This file is licensed under the Creative Commons Attribution ShareAlike 3.0 Unported License. In short: you are free to share and make derivative works of the file under the conditions that you appropriately attribute it, and that you distribute it only under a license compatible with this one.

∢ □ ▶ ⊣ 何 ▶ ⊣

 $200$ 

- <span id="page-3-0"></span> $\bullet$  gcc  $-v$
- $qcc m32$  t.c
- sudo apt-get install gcc-multilib
- sudo apt-get install g++-multilib
- o gcc-multilib
- g++-multilib
- $qcc m32$
- objdump -m i386
- $\bullet$  -Wl,-q

4 **D** F

←■→

 $QQ$ 

- <span id="page-4-0"></span>• Relocs background in shared object and executable files
- Relocs in an object file
- Relocs in a shared object file
- Relocs in an executable file

<span id="page-5-0"></span>R\_386\_GOT32 for global symbols in the code section the relative distance of the GOT entry from GOT[0] the linker will store a pointer to the given global symbol used to indirectly reference a global symbol

R\_386\_GOTOFF for local symbols in the code section

the relative distance of the given symbol from GOT[0] the linker has placed a pointer to the given local symbol used to address static data (a local symbol)

Linkers and Loaders, J. R. Levine

R\_386\_32 for global symbols in the data section

references the symbol by the name

R\_386\_32 for local symbols in the data section

references the symbol by the section number (section-plus-offset)

Linkers and Loaders, J. R. Levine

R\_386\_PLT32 for function symbols

the relative distance from the symbol reference to the PLT entry the linker will store a pointer to the corresponding GOT entry GOT entry is used to indirectly reference a function symbol

Linkers and Loaders, J. R. Levine

<span id="page-8-0"></span>R\_386\_GLOB\_DAT for global symbols

used for a global symbol reference in PIC shared libraries

R\_386\_RELATIVE for loading shared libraries

used to mark data address in a PIC shared library

that need to be relocated at load time

R\_386\_JUMP\_SLOT for function symbols

used for a function symbol reference in PIC shared libraries

Linkers and Loaders, J. R. Levine

# <span id="page-9-0"></span>Relocs in a PIC shared library (.so) file (2)

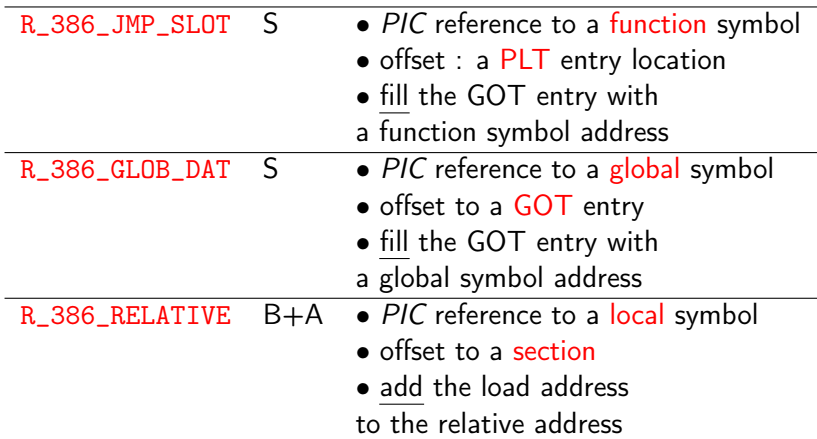

http://netwinder.osuosl.org/users/p/patb/public\_html/elf\_relocs.html

4日下

- ← 冊 →

э

 $298$ 

### <span id="page-10-0"></span>Relocs in a non-PIC executable file

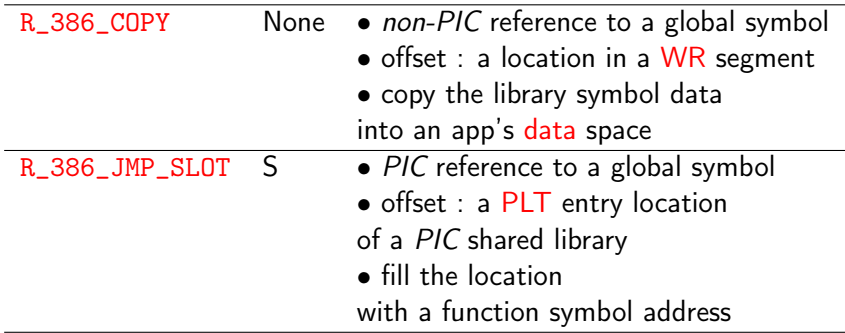

R\_386\_GLOB\_DAT : not used in a non-PIC executable file

- in the recently released linux, PIE is enforced by default
	- no difference in shared library relocs and executable relocs

http://netwinder.osuosl.org/users/p/patb/public\_ht[ml/](#page-9-0)[el](#page-11-0)[f\\_](#page-9-0)[re](#page-10-0)[l](#page-11-0)[oc](#page-9-0)[s](#page-10-0)[.](#page-11-0)[ht](#page-12-0)[m](#page-3-0)[l](#page-4-0)

<span id="page-11-0"></span>o by default position indepedent execution (PIE)

- GOT is utilized, but PLT is not for function definitions in the same module
- **GOT** and PLT are utilized for function references, that are defined externally
- to use both GOT and PLT, use -fPIC
- to disable the PIC feature use -fno\_pic then neither GOT nor PLT is used
	- neither R\_386\_PLT32 or R\_386\_GOT32 reloc is used
	- only R\_386\_32 and R\_386\_PC32 are used

- <span id="page-12-0"></span>• When dynamic linking is required (modern compiler set it by default), a compiler generates .dynamic section
- Note that executable files and shared object files have a separate procedure linkage table (PLT)

http://dandylife.net/blog/archives/660

- <span id="page-13-0"></span>**•** Example codes
- Compling scripts

€⊡

## <span id="page-14-0"></span>Example library code

```
typedef struct {\qquad \qquad \qquad \qquad \qquad \qquad \qquad \qquad \qquad \qquad \qquad \qquad \qquad \qquad \qquad \qquad \qquad \qquad \qquad \qquad \qquad \qquad \qquad \qquad \qquad \qquad \qquad \qquad \qquad \qquad \qquad \qquad \qquad \qquad \qquadchar* p; fLocal }, /2<br>char (*f)(int); flocal }, /2char (*f)(int);} _st; fPub } }; // 4
char fPub(int a) { \frac{1}{5} \frac{1}{5} \frac{1}{5} \frac{1}{5} \frac{1}{5} \frac{1}{5} \frac{1}{5} \frac{1}{5} \frac{1}{5} \frac{1}{5} \frac{1}{5} \frac{1}{5} \frac{1}{5} \frac{1}{5} \frac{1}{5} \frac{1}{5} \frac{1}{5} \frac{1}{5} \frac{1}{5} \frac{1}{5} \return a; r = r \cdot \frac{1}{r} return fPub(a) \frac{1}{6}\} + fLocal(a) \frac{1}{7}+ (int) &cPub // 8
static char fLocal(int b) \{return b; + (int) &cLocal // 10
} + cLocal; // 11
                                                    }
char cPub; // uninitialized
static char cLocal; // uninitialized
```
http://netwinder.osuosl.org/users/p/patb/public\_html/elf\_relocs.html

**KOD KOD KED KED BOAR** 

```
• the main function code
```

```
extern int fPub(int);
extern int cPub;
int main() {
 return fPub(123) // 1
      + cPub; // 2
}
```
http://netwinder.osuosl.org/users/p/patb/public\_html/elf\_relocs.html

4 **D** F

4 何 ) 4

重

 $QQ$ 

```
st a[] = \{ \{ \&\text{cLocal}, \}/\ ] cLocal(1) in .data
            fLocal \}, \frac{1}{2} fLocal(1) in .data
          { &cPub, // 3 cPub(1) in .data
            fPub } }; // 4 fPub(1) in .data
int foo(int a) { // 5return fPub(a) // 6 fPub(2) in .text
      + fLocal(a) // 7 fLocal(2) in .text
      + (int) &cPub // 8 cPub(2) in .text
      + cPub // 9 cPub(3) in .text
      + (int) &cLocal // 10 cLocal(2) in .text
      + cLocal; // 11 cLocal(3) in .text
```
}

http://netwinder.osuosl.org/users/p/patb/public\_html/elf\_relocs.html

 $\equiv$   $\cap$   $\alpha$ 

( ロ ) ( 何 ) ( ヨ ) ( ヨ )

```
st a[1, \ldots, \ldots, kcLocal, \frac{1}{1} cLocal(1) in .data
foo......(int) &cLocal // 10 cLocal(2) in .text
foo..........+ cLocal \frac{1}{11} cLocal(3) in .text
st a[1, \ldots, . fLocal \}, \frac{1}{2} fLocal(1) in .data
foo......++fLocal(a) // 7 fLocal(2) in .text
st a[]......kcPub. // 3 cPub(1) in .data
foo... ..(int) &cPub // 8 cPub(2) in .text
f \circ \circ \dots \circ f = cPub // 9 cPub(3) in text
```
 $[$ st a $[$ ].......fPub  $\}$   $\}$ ; // 4 fPub(1) in .data foo... return fPub(a) // 6 fPub(2) in .text

http://netwinder.osuosl.org/users/p/patb/public\_html/elf\_relocs.html

G.

```
extern int fPub(int);
extern int cPub;
int main() {
  return fPub(123) // 1 fPub in .exec<br>+ cPub: // 2 cPub in .exec
                         // 2 cPub in .exec
}
```
http://netwinder.osuosl.org/users/p/patb/public\_html/elf\_relocs.html

÷

 $\sqrt{m}$   $\rightarrow$   $\sqrt{m}$   $\rightarrow$   $\sqrt{m}$ 

4 **D** F

 $299$ 

main..........+  $cPub$ ;  $// 2$   $cPub$  in .exec

main.....return fPub(123) // 1 fPub in .exec

http://netwinder.osuosl.org/users/p/patb/public\_html/elf\_relocs.html

4 **E** F

 $QQQ$ 

```
• creating a shared library
```

```
gcc -m32 -fPIC -c -g rel.c
gcc -m32 -shared rel.o -o librel.so
```
• linking with a shared library

```
gcc -m32 -c -g main.c
gcc -m32 main.o -Wl,-q -L/home/young/ -lrel -o run_dynamic
```
• run a dynamic executable

LD\_LIBRARY\_PATH=/home/young/ ./run\_dynamic

https://renenyffenegger.ch/notes/development/languages/C-C-plus-plus/GCC/ create-libraries/index

 $QQ$ 

gcc -m32 -c rel.c -o rel-default.o readelf -s rel-default.o > r1-default.symtab readelf -r rel-default.o > r1-default.reloc

gcc -m32 -fPIC -c rel.c -o rel-fPIC.o readelf -s rel-fPIC.o > r1-fPIC.symtab readelf -r rel-fPIC.o > r1-fPIC.reloc

gcc -m32 -fno-pic -c rel.c -o rel-fno-pic.o readelf -s rel-fno-pic.o > r1-fno-pic.symtab readelf -r rel-fno-pic.o > r1-fno-pic.reloc

gcc -m32 -c main.c -o main-default.o objdump -t main-default.o > r2-default.symtab readelf -r main-default.o > r2-default.reloc

gcc -m32 -fPIC -c main.c -o main-fPIC.o objdump -t main-fPIC.o > r2-fPIC.symtab readelf -r main-fPIC.o > r2-fPIC.reloc

gcc -m32 -fno-pic -c main.c -o main-fno-pic.o objdump -t main-fno-pic.o > r2-fno-pic.symtab readelf -r main-fno-pic.o > r2-fno-pic.reloc

gcc -m32 -c rel.c -o rel-default.o gcc -m32 -shared rel-default.o -o librel-default.so objdump -tT librel-default.so > r3-default.symtab readelf -r librel-default.so > r3-default.reloc

gcc -m32 -fPIC -c rel.c -o rel-fPIC.o gcc -m32 -shared rel-fPIC.o -o librel-fPIC.so objdump -tT librel-fPIC.so > r3-fPIC.symtab readelf -r librel-fPIC.so > r3-fPIC.reloc

gcc -m32 -fno-pic -c rel.c -o rel-fno-pic.o gcc -m32 -shared rel-fno-pic.o -o librel-fno-pic.so objdump -tT librel-fno-pic.so > r3-fno-pic.symtab readelf -r librel-fno-pic.so > r3-fno-pic.reloc

 $QQQ$ 

# Scrit r4 (producing run\_dynamic.so and analyzing relocations)

```
gcc -m32 -fPIC -c rel.c
gcc -m32 -shared rel.o -o librel.so
gcc -m32 -c main.c -o main-default.o
gcc -m32 main-default.o -Wl,-q -L/home/young/ -lrel -o run-default
LD_LIBRARY_PATH=/home/young/ ./run-default
objdump -T run-default > r4-default.symtab
readelf -r run-default > r4-default.reloc
gcc -m32 -fPIC -c main.c -o main-fPIC.o
gcc -m32 main-fPIC.o -Wl,-q -L/home/young/ -lrel -o run-fPIC
LD_LIBRARY_PATH=/home/young/ ./run-fPIC
objdump -T run-fPIC > r4-fPIC.symtab
readelf -r run-fPIC > r4-fPIC.reloc
gcc -m32 -fno-pic -c main.c -o main-fno-pic.o
gcc -m32 main-fno-pic.o -Wl,-q -L/home/young/ -lrel -o run-fno-pic
LD_LIBRARY_PATH=/home/young/ ./run-fno-pic
```

```
objdump -T run-fno-pic > r4-fno-pic.symtab
```

```
readelf -r run-fno-pic > r4-fno-pic.reloc
```
**KORKA ERKER I AGA** 

- <span id="page-25-0"></span>**1** rel.o object file relocs
- 2 librel.so shared object file relocs
- **3** main.o object file relocs
- <sup>4</sup> run\_dynamic executable file relocs

- <span id="page-26-0"></span>• global data symbol reference (cPub) in .data
	- R\_386\_32 (-fno-pic, default, -fPIC)
- global function symbol reference (fPub) in .data
	- R\_386\_32 (-fno-pic, default, -fPIC)

.rel.data relocs of rel.o file (-fno-pic) .rel.data.rel relocs of rel.o file (default) .rel.data.rel relocs of rel.o file (-fPIC)

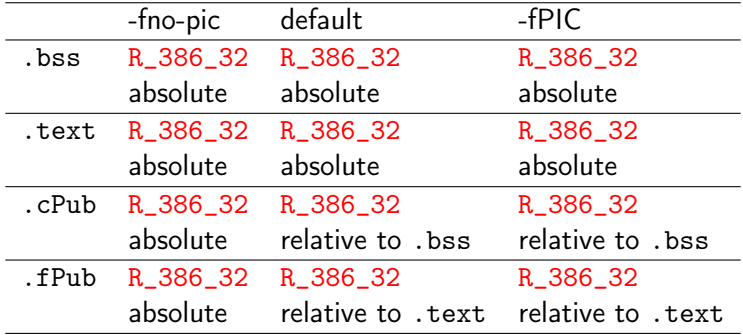

 $200$ 

- global data symbol reference (cPub) in .text
	- R\_386\_GOT32 : when GOT is used (default, -fPIC)
	- R\_386\_32 : otherwise (-fno-pic)
- global function symbol reference (fPub) in . text
	- R\_386\_PLT32 : when PLT is used (-fPIC)
	- R\_386\_PC32 : otherwise (-fno-pic, default)

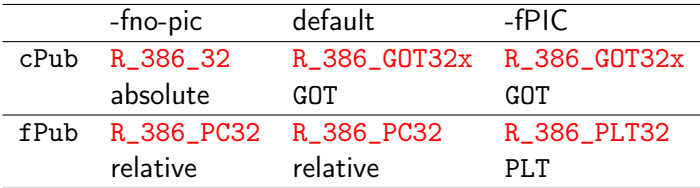

B

4 0 8

 $\leftarrow$   $\leftarrow$   $\leftarrow$   $\leftarrow$   $\leftarrow$ 

重

- <span id="page-30-0"></span>• global data symbol reference (cPub) in .data
	- R\_386\_32 : always (-fno-pic, default, -fPIC)
- global function symbol reference (fPub) in .data
	- R\_386\_32 : always (-fno-pic, default, -fPIC)

global data symbol reference (cPub) in .text

- $\bullet$  R 386 GOT32  $\rightarrow$  R 386 GLOB DAT : when GOT is used (-fPIC, default)
- R\_386\_32 : otherwise (-fno-pic)

• global function symbol reference (fPub) in .text

- $\bullet$  R\_386\_PLT32  $\rightarrow$  R\_386\_JUMP\_SLOT : when PLT is used (-fPIC)
- R\_386\_PC32 : otherwise (-fno-pic, default)

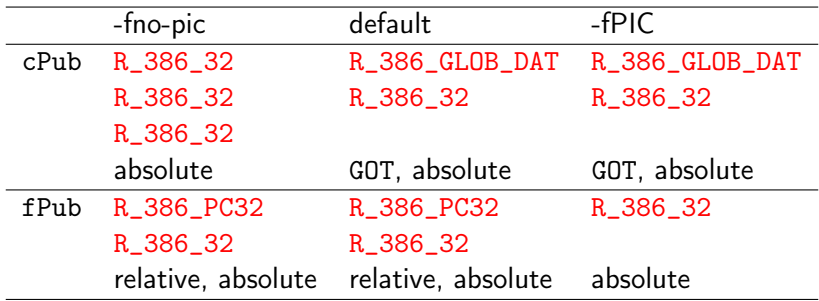

э

4日下

 $\triangleleft$ ←■→ 活

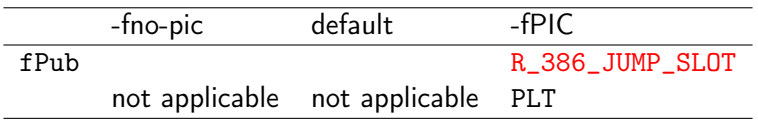

4. 0. 3. 1

4 母 ト 4

活

- <span id="page-34-0"></span>global data symbol (cPub) reference in .text
	- R\_386\_GOT32 : when GOT is used (default, -fPIC)
	- R\_386\_32 : otherwise (-fno-pic)
- global function symbol (fPub) reference in .text
	- R\_386\_PLT32 : when PLT is used (default, -fPIC)
	- R\_386\_PC32 : otherwise (-fno-pic)

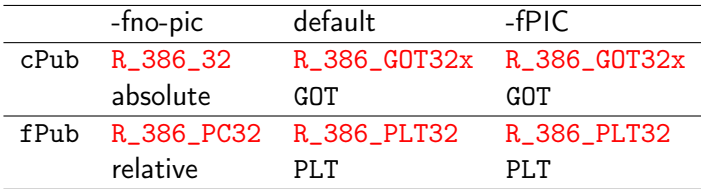

 $\sim$ 

4日下

- ← 冊 →

活
- The dynamic relocation section describes all locations within the object that must be adjusted if the object is loaded at an address other than its linked base address.
- Only one dynamic relocation section is used to resolve addresses in data items, and it must be called .rel.dyn

https://www3.physnet.uni-hamburg.de/physnet/Tru64-Unix/HTML/APS31DTE/DOCU\_002.HTM

- shared (dynamic) executable files can contain normal relocation sections (.rel.text) in addition to a dynamic relocation section (.rel.dyn, .rel.plt)
- the normal relocation sections (.rel.text) may contain resolutions for any absolute values in the main program.
- the dynamic linker does not resolve these or relocate the main program.

https://www3.physnet.uni-hamburg.de/physnet/Tru64-Unix/HTML/APS31DTE/DOCU\_002.HTM

 $200$ 

- normal relocation sections (.rel.text)
- global data symbol reference (cPub) in .text
	- R\_386\_GOT32 : when GOT is used (-fno-pic, default, -fPIC)
- global function symbol reference (fPub) in . text
	- R\_386\_PLT32 : when PLT is used (default, -fPIC)
	- R\_386\_PC32 : otherwise (-fno-pic)

## 4.d dynamic relocs of a dynamic executable run\_dynamic

- dynamic relocation section (.rel.dyn, .rel.plt)
- global data symbol reference (cPub) in .text
	- $\bullet$  R\_386\_GOT32  $\rightarrow$  R\_386\_GLOB\_DAT: when GOT is used (default, -fPIC)
	- R\_386\_32, R\_386\_COPY : otherwise (-fno-pic)
- global function symbol reference (fPub) in .text
	- $\bullet$  R\_386\_PLT32  $\rightarrow$  R\_386\_JUMP\_SLOT : when PLT is used (default, -fPIC)
	- R\_386\_PC32 : otherwise (-fno-pic)

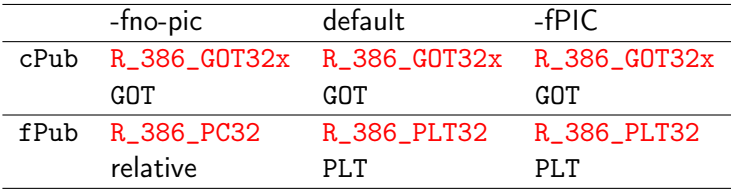

B

活

4日 8

- ← 冊 →

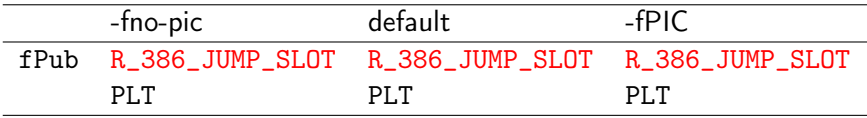

Young W. Lim ELF1 7 Examples - 3 Executables - ELF 2019-11-13 Wed 42/80

∍

B

活

4日 8

4 母 8 4

 $299$ 

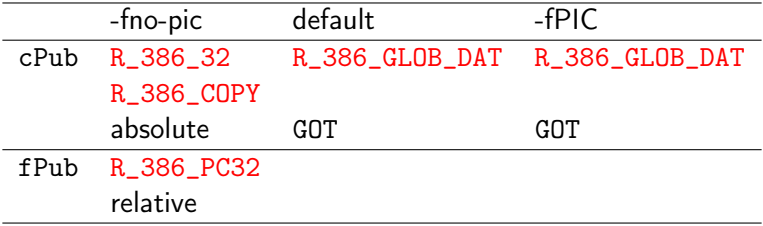

4. 0. 3. 1

4 母 ト 4

э.

重

 $299$ 

main.o with -fno-pic 16: e8 fc ff ff ff call 17 <main+0x17> 17: R\_386\_PC32 fPub

- **o** main.o with default
	- 1f: e8 fc ff ff ff call  $20 \times min+0x20$ 20: R\_386\_PLT32 fPub
- main.o with -fPIC
	- 1f: e8 fc ff ff ff call 20 <main+0x20> 20: R\_386\_PLT32 fPub

4 **E** F

 $\Omega$ 

- run-dynamic with -fno-pic 613: e8 fc ff ff ff call 614 <main+0x17> 614: R\_386\_PC32 fPub run\_dynamic with default 5fc: e8 7f fe ff ff call 480 <fPub@plt>
	- 5fd: R\_386\_PLT32 fPub
- run\_dynamic with -fPIC 5fc: e8 7f fe ff ff call 480 <fPub@plt> 5fd: R 386 PLT32 fPub

gcc -Wl,-q is used

main.o with -fno-pic 20: a1 00 00 00 00 mov 0x0,%eax 21: R\_386\_32 cPub

main.o with default

29: 8b 83 00 00 00 00 mov 0x0(%ebx),%eax 2b: R\_386\_GOT32X cPub

main.o with -fPIC

29: 8b 83 00 00 00 00 mov 0x0(%ebx),%eax 2b: R\_386\_GOT32X cPub

- イ 局

 $\leftarrow$   $\Box$ 

 $QQ$ 

run-dynamic with -fno-pic 61d: a1 00 00 00 00 mov 0x0,%eax 61e: R\_386\_32 cPub

## run\_dynamic with default

606: 8b 83 24 00 00 00 mov 0x24(%ebx),%eax 608: R\_386\_GOT32X cPub

- run\_dynamic with -fPIC 606: 8b 83 24 00 00 00 mov 0x24(%ebx),%eax
	- 608: R\_386\_GOT32X cPub

gcc -Wl,-q is used

- **•** Linking the .data section
- Linking the .text section
- Relocation Summary in rel.o
- Relocation Summary in librel.so

- resolving local symbol references &cLocal, fLocal
- resolving global symbol references &cPUb, fPub

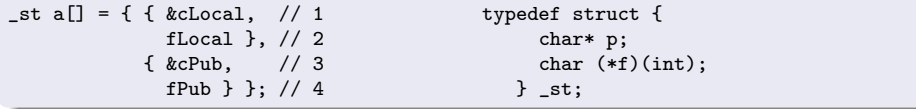

- **•** gcc, the GNU linker, and the glibc dynamic linker cooperate to implement read-only relocations, or relro.
- This permits the linker to designate a part of an executable or (more commonly) a shared library as being read-only after dynamic relocations have been applied.

https://stackoverflow.com/questions/7029734/what-is-the-data-rel-ro-used-for

∽≏

- This may be used for read-only global variables which are initialized to something which requires a relocation, such as the address of a function or a different global variable.
- **•** Because the global variable requires a runtime initialization in the form of a dynamic relocation, it can not be placed in a read-only segment.
- However, because it is declared to be constant. and therefore may not be changed by the program, the dynamic linker can mark it as read-only after the dynamic relocation has been applied.

https://stackoverflow.com/questions/7029734/what-is-the-data-rel-ro-used-for

# resolving local symbol references (1)

• when the linker is called for the final link stage

- cLocal is in the .bss section (uninitialized)
- fLocal is in the .text section (function)
- .bss has the R\_386\_32 reloc
- .text has the R\_386\_32 reloc
- the reloc targets are &cLocal, fLocal
- R\_386\_32 reloc will be changed into a R\_386\_RELATIVE for .bss and .text
- the offset is stored at the reloc target location

http://netwinder.osuosl.org/users/p/patb/public\_html/elf\_relocs.html

# resolving local symbol references (2)

- At the beginning of the run time,
	- .bss has now the R\_386\_RELATIVE reloc
	- . text has now the R\_386\_RELATIVE reloc
	- the reloc targets are &cLocal, fLocal
	- the offset is stored at the reloc target location
- **•** the dynamic linker will
	- add the module (base) address to the offset and
	- store the added result at the reloc target
- the symbol name is not used in this case
- but the *section number* is used instead

http://netwinder.osuosl.org/users/p/patb/public\_html/elf\_relocs.html

### • relocs for &cLocal and fLocal depend on the compile options

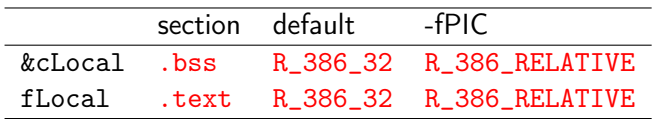

http://netwinder.osuosl.org/users/p/patb/public\_html/elf\_relocs.html

 $200$ 

o rel.o with -fno-pic 17:  $\alpha$ 8 fc ff ff ff ff call 18  $\langle$ foo+0x8> 18: R\_386\_PC32 fPub

- **o** rel.o with default
	- 37: e8 fc ff ff ff call 38 <foo+0x14> 38: R\_386\_PC32 fPub
- rel.o with -fPIC
	- 3a: e8 fc ff ff ff call 3b <foo+0x17> 3b: R\_386\_PLT32 fPub

4 **E** F

 $\Omega$ 

```
• librel.so with -fno-pic
  000004ad <fPub>:
  000004ad \langle fPub \rangle:<br>4c4· e8 fc ff ff ff
                              c all 4c5 <foo+0x8>
o librel.so with default
  0000049d <fPub>:
  000004c1 <foo>:
  4d4: e8 fc ff ff ff call 4d5 <foo+0x14>
librel.so with -fPIC
  000004ad <fPub>:
  000004d1 <foo>:
  4e7: e8 a4 fe ff ff call 390 <fPub@plt>
```
( ロ ) (*同* ) ( ヨ ) ( ヨ

GB.

## c referencing cPub in rel.o

## o rel.o with -fno-pic 32: ba 00 00 00 00 mov \$0x0,%edx 33: R\_386\_32 cPub 39: 0f b6 05 00 00 00 00 movzbl 0x0,%eax 3c: R\_386\_32 cPub **o** rel. o with default 53: 8b 83 00 00 00 00 mov 0x0(%ebx),%eax 55: R\_386\_GOT32X cPub 5b: 8b 83 00 00 00 00 mov 0x0(%ebx),%eax 5d: R\_386\_GOT32X cPub

rel.o with -fPIC

59: 8b 83 00 00 00 00 mov 0x0(%ebx),%eax 5b: R\_386\_GOT32X cPub

61: 8b 83 00 00 00 00 mov 0x0(%ebx),%eax 63: R\_386\_GOT32X cPub

( ロ ) ( <sub>何</sub> ) ( ヨ ) ( ヨ

 $QQ$ 

G.

### • librel.so with -fno-pic

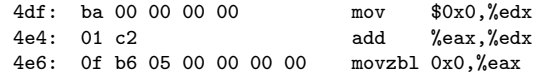

### **.** librel.so with default

4f0: 8b 83 f4 ff ff ff  $\qquad \qquad \text{mov} \qquad -0 \text{xc}(\text{%} \text{ebx}).$  %eax 4f6: 01 c2 add %eax,%edx 4f8: 8b 83 f4 ff ff ff mov -0xc(%ebx),%eax

#### librel.so with -fPIC

506: 8b 83 f4 ff ff ff mov -0xc(%ebx),%eax 50c: 01 c2 add %eax,%edx 50e: 8b 83 f4 ff ff ff mov -0xc(%ebx),%eax

4 何 ) 4

4 **E** F

#### readelf -S librel-fPIC.so

#### Section Headers:

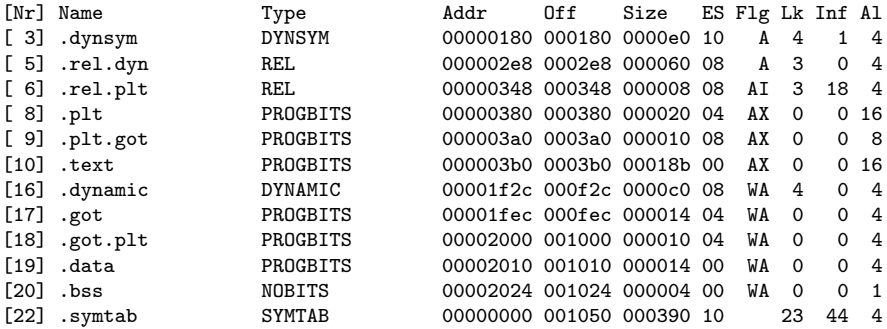

 $\mathbf{b}$ 

←■→

4日 8

活

#### readelf -r librel-fPIC.so

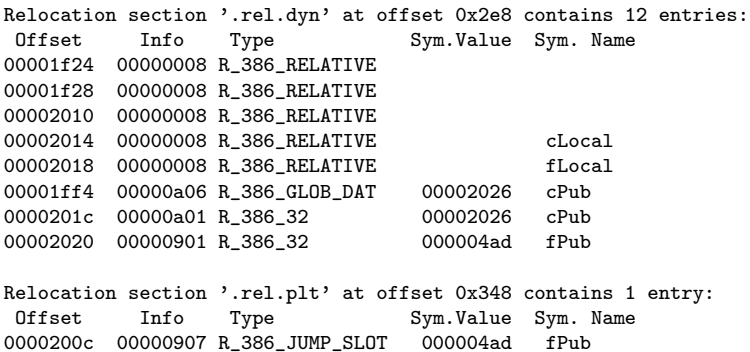

K ロ ▶ K @ ▶ K 할 ▶ K 할 ▶ 이 할 → 900

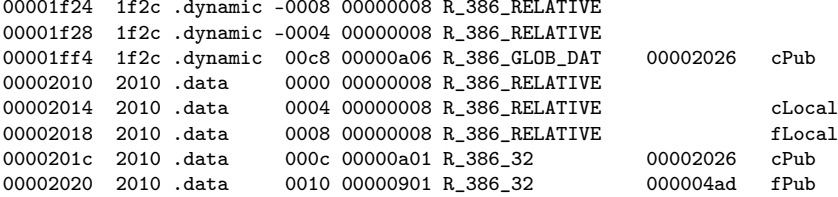

Relocation section '.rel.plt' at offset 0x348 contains 1 entry:<br>0ffset Info Type Sym.Value Sym.Name Info Type Sym.Value Sym. Name 0000200c 00000907 R\_386\_JUMP\_SLOT 000004ad fPub

000004bf <fLocal>: 4f8: e8 c2 ff ff ff call 4bf <fLocal>

K ロ ▶ K 個 ▶ K 로 ▶ K 로 ▶ - 로 - K 9 Q @

#### 00000000 <a>:

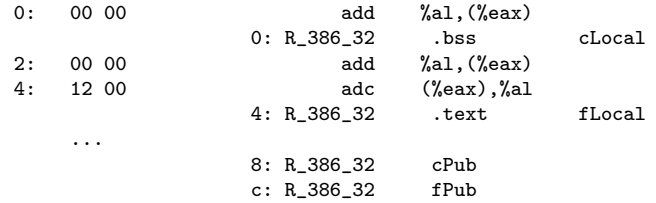

B

 $\rightarrow$ 

活

Desensamblado de la sección .data:

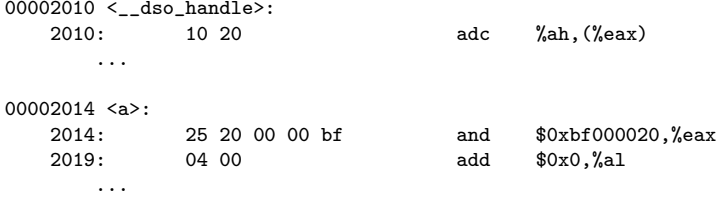

 $\,$ 造

**4 ロ ▶ 4 母 ▶ 4** 

```
objdump -s -j .data.rel rel-fPIC.o
rel-fPIC.o: file format elf32-i386
Contents of section data rel:0000 00000000 12000000 00000000 00000000 ................
readelf -x .data.rel rel-fPIC.o
Hex dump of section '.data.rel':
NOTE: This section has relocations against it,
but these have NOT been applied to this dump.
 0x00000000 00000000 12000000 00000000 00000000
```
https://stackoverflow.com/questions/1685483/how-can-i-examine-contents-of-a-data-

KED KARD KED KED E VOOR

```
objdump -s -j .data librel-fPIC.so
librel-fPIC.so: file format elf32-i386
Contents of section data:
2010 10200000 25200000 bf040000 00000000 . .. % .........
2020\ 00000000 ....
readelf -x .data librel-fPIC.so
Hex dump of section '.data':
 0x00002010 10200000 25200000 bf040000 00000000 . .. % .........
 0x00002020 00000000 ....
```
https://stackoverflow.com/questions/1685483/how-can-i-examine-contents-of-a-data-

**KORKA ERKER ADA YOUR** 

- **•** resolving function symbol definitions foo
- resolving function symbol references fPub(a), fLocal(a)
- **•** resolving global symbol references &cPub, cPub
- **•** resolving local symbol references &cLocal, cLocal

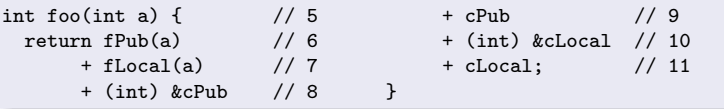

つひひ

- $\bullet$  foo(int a) reloc is fixed up fully, does no appear in the library
- the function foo as a public symbol which is called externally (outside of the library)
- PIC / PIE requires a local reference to the GOT
	- R\_386\_GOTPC reloc for &GOT[0] the distance from here to the GOT

- the reloc of a global function reference will cause the linker to add a PLT entry and a corresponding GOT entry
	- **the reloc of fPub(a)** is translated into a indirect call through the PLT entry
	- the GOT entry gets a R\_386\_JUMP\_SLOT reloc using the symbol fPub

- the reloc of a local function reference is converted into a direct call to the function
	- the reloc of fLocal(a) is converted into a direct call to fLocal()
	- because it can be fully resolved at the final linker stage

- the relocs of a global data symbol reference will cause the linker to add a GOT entry to hold them
- the relocs at &cPub (address) and cPub (data) will have an GOT entry to hold &cPub
	- the symbol value is an address of the symbol
- the GOT entry is marked with a R\_386\_GLOB\_DAT reloc asking the dynamic linker for the full 32-bit absolute address

- the relocs of local data symbol references are fully resolved at final link time
- the relocs at &cLocal (address) and cLocal (data) are not required
- &cLocal can be computed as &GOT[ 0] plus the offset
- find the data at &GOT[ 0] plus the offset

# resolving global symbol references (non-PIC) (1)

### **o** for a non-PIC

- &cPub will retain R\_386\_32 relocs and
- fPub will retain R\_386\_PC32 relocs and
- the dynamic linker will store at the reloc target the full 32-bit absolute and relative addresses

http://netwinder.osuosl.org/users/p/patb/public\_html/elf\_relocs.html
## resolving global symbol references (PIE) (2)

## • for a PIE (default)

- &cPub will retain R\_386\_GOT32 relocs and
- fPub will retain R\_386\_PC32 relocs and
- the GOT is used for global symbols
- the PLT is not used for function symbols

http://netwinder.osuosl.org/users/p/patb/public\_html/elf\_relocs.html

## resolving global symbol references (PIC) (3)

## **o** for a PIC

- &cPub will retain R\_386\_GOT32 relocs and
- fPub will retain R\_386\_PLT32 relocs and
- the GOT is used for global symbols
- the PLT is used for function symbols

http://netwinder.osuosl.org/users/p/patb/public\_html/elf\_relocs.html

- the 10 relocs turn into 4 relocs in the library
- $\bullet$  the PLT gets a new entry
- the GOT gets two new entries

http://netwinder.osuosl.org/users/p/patb/public\_html/elf\_relocs.html

 $\leftarrow$ 

- Executable code example
- Relocations in an executable file
- Relocation Summary in main.o
- Relocation Summary in run\_dynamic

```
• relocs for fPub(123) and cPub
```
**e** relocs for cPub

```
int main() {
 return fPub(123) // 1 global function symbol reference
      + cPub; // 2 global data symbol reference
}
```
- when the executable is created, the R\_386\_PC32 at fPub(123) will have an PLT entry location of the shared library
- call to the PLT entry will be performed first
- the GOT entry in the shared library will get a R\_386\_JUMP\_SLOT reloc using fPub symbol

http://netwinder.osuosl.org/users/p/patb/public\_html/elf\_relocs.html

- the data reference of cPub will cause a local copy of the global cPub to be created in the data space of the app
- the data reference of cPub is changed to point to this new global data, and the reloc is resolved
- this new global gets a R\_386\_COPY reloc, using the symbol cPub

http://netwinder.osuosl.org/users/p/patb/public\_html/elf\_relocs.html

• the cPub symbol has the following characteristics

- the symbol references data
- the symbol is 1 byte long
- at run time, the dynamic linker will find the symbol cPub in one of the *libraries* and copy the 1 byte down from the library into the app data space
- **•** the dynamic linker will then publish this new address as the address of cPub

http://netwinder.osuosl.org/users/p/patb/public\_html/elf\_relocs.html